# **Introdución á virtualización: Tipos e software de virtualización**

Imos definir os conceptos básicos de virtualización para pronto pasar á parte práctica. Ao final deste apartado poranse varios enlaces onde o usuario poderá afondar sobre os conceptos nos que se basea a virtualización e os distintos tipos desta.

# **Sumario**

- [1](#page-0-0) [Conceptos](#page-0-0)
- [2](#page-0-1) [Plataforma de virtualización Tipo I](#page-0-1)
	- ♦ [2.1](#page-1-0) [Funcionamento](#page-1-0)
	- ◆ [2.2](#page-2-0) [Beneficios](#page-2-0)
	- ♦ [2.3](#page-2-1) [Plataformas máis utilizadas](#page-2-1)
- [3](#page-2-2) [Plataforma de virtualización Tipo II](#page-2-2)
	- ◆ [3.1](#page-3-0) [Funcionamento](#page-3-0)
	- ◆ [3.2](#page-3-1) [Beneficios](#page-3-1)
	- ♦ [3.3](#page-3-2) [Plataformas máis utilizadas](#page-3-2)
- [4](#page-4-0) [Procesador e virtualización](#page-4-0)
- [5](#page-4-1) [Outros enlaces](#page-4-1)

# **Conceptos**

<span id="page-0-0"></span>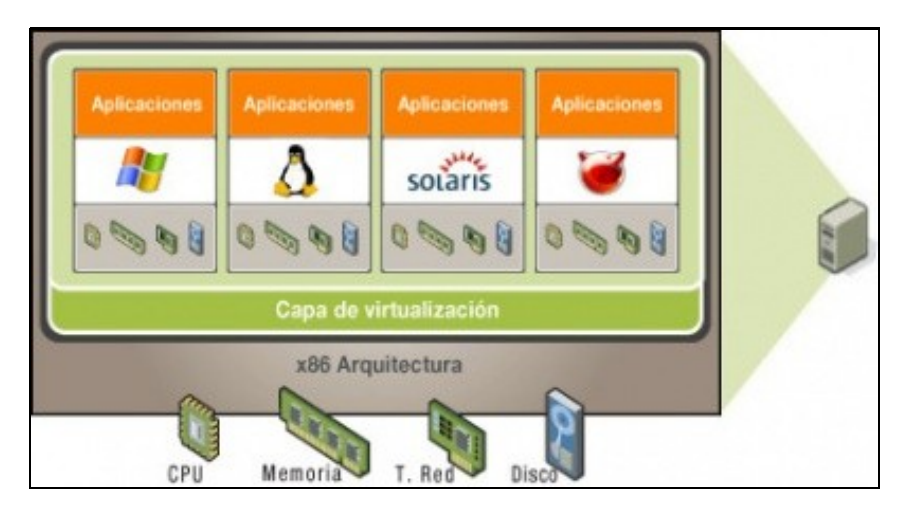

A imaxe obtida da desaparecida páxina de [virtualizate.es](http://www.virtualizate.es/index.html) amosa un só ordenador con unha **plataforma de virtualización**.

- **Virtualización:** Podemos pechar os ollos e imaxinar o noso computador desdobrado en varios computadores imaxinarios, cada un coa súa BIOS, co seu disco duro, a súa memoria, etc., e finalmente co seu sistema operativo (Windows, Linux Mint, Ubuntu, etc); cada equipo ten parámetros (Disco, Memoria, Rede, S.O., etc) distintos entre si e distintos dos do equipo real, aínda que faga uso destes. Iso é a virtualización.
- **Maquina Virtual:** é un ordenador virtual creado dentro dun ordenador físico (na imaxe hai un ordenador físico con varias máquinas virtuais). Ese ordenador virtual ten o seu disco duro (un ficheiro que se garda no disco real), a súa memoria RAM (que a colle [*rouba*] da memoria física), os seus dispositivos de E/S saída (Dispositivos virtuais que se enlazan cos reais), a súa BIOS (que nada ten que ver coa BIOS do sistema real), o seu sistema operativo (que nada ten que ver co da máquina física e que se instala coma nun ordenador calquera).
- **Sistema operativo invitado (guest)**: o sistema operativo que se instala nunha máquina virtual.
- **Plataforma de virtualización, hipervisor ou monitor de máquina virtual (MMV ou VMM -en inglés-):** é un conxunto de programas e hardware que permite realizar a virtualización. Existen dous tipos de plataformas de virtualización.

# <span id="page-0-1"></span>**Plataforma de virtualización Tipo I**

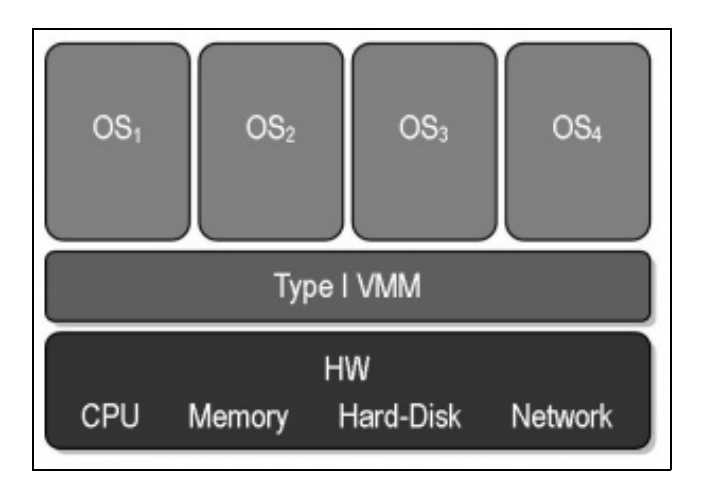

Imaxe da wikipedia [http://es.wikipedia.org/wiki/Máquina\\_virtual](http://es.wikipedia.org/wiki/M%C3%A1quina_virtual)

Tamén coñecido como virtualización en modo **nativo**, **pegado ao hardware** ou **unhosted**.

### <span id="page-1-0"></span>**Funcionamento**

- Neste caso instálase un S.O. especialmente deseñado para á virtualización. Esta plataforma está en contacto directo co hardware do ordenador físico e actúa de intermediario entre este as máquinas virtuais. Polo tanto, no ordenador físico non se instala un S.O. dos coñecidos (Windows, GNU/Linux, OSX) e logo se instala un programa para virtualizar, senón que a ferramenta que se instala no ordenador físico é para virtualizar.
- Este tipo de virtualización é a máis óptima e está pensada para a virtualización de servidores, pero pola contra o equipo físico no que se instala un MMV tipo I só se pode usar para virtualizar e non para instalar programas.
- Este tipo de plataformas son administradas, xeralmente, de xeito remoto, cunha ferramenta que proporciona o fabricante da plataforma. Polo tanto, o ordenador físico só vale para conter Maquinas Virtuais, ás cales son administradas remotamente ou a través de ferramentas que proporcione a plataforma de virtualización.
- **Paravirtualización:** Cando na máquina virtual se instalan unhas ferramentas do fabricante, estas máquinas traballan "case" directamente co hardware, de xeito que a ferramenta de virtualización na que están instaladas as máquinas virtuais apenas ten intervención algunha.
- A seguinte imaxe amosa como a plataforma de virtualización está en contacto directo co hardware do ordenador físico e coas máquinas virtuais. Observar como cada máquina virtual simula un hardware, no cal se instala un S.O. e no cal se instalan as aplicacións do mesmo xeito que nun ordenador físico.

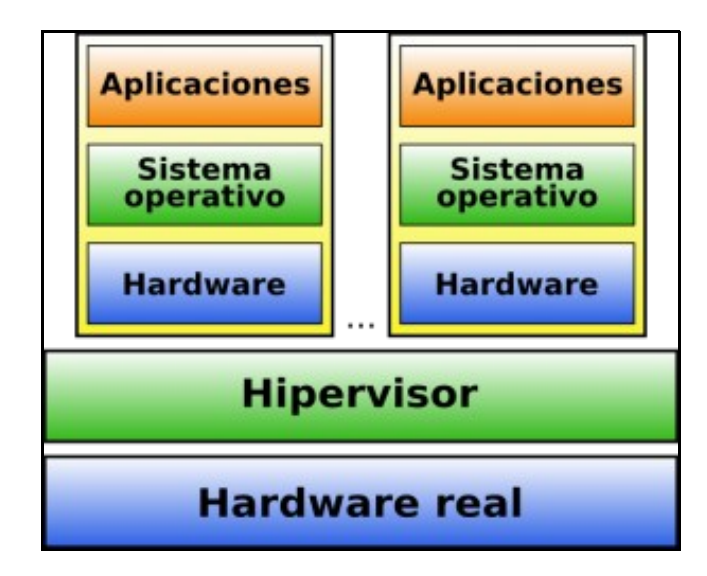

### <span id="page-2-0"></span>**Beneficios**

- Maior aproveitamento dos recursos hardware: Segundo as estadísticas o 70% dos recursos dun servidor están desaproveitados, co cal se nun servidor físico se crean varias **Máquinas virtuais** estaráselle dando uso a moito dese 70% dos recursos.
- Redución do consumo eléctrico.
- Facilitar a administración dos servidores.
- Mellorar a dispoñibilidade do sistema.
- Aforro de espazo.

### <span id="page-2-1"></span>**Plataformas máis utilizadas**

Recórdese que neste caso no ordenador físico instálase só un hipervisor. Os **MMV** (Monitores de máquinas virtuais), **hipervisores** ou **plataformas virtuais** máis estendidos son:

- [VMware vSphere Hypervisor \(ESXi\)](http://www.vmware.com/es/support/) (Ten versión gratuíta e de pago).
- [Citrix XenServer](http://www.citrix.es/products/xenserver/overview.html) (Antes tiña versión gratuíta e versión de pago, agora é totalmente libre).
- [Microsoft Hyper-V Server](http://www.microsoft.com/en-us/server-cloud/solutions/virtualization.aspx) (gratis)
- [Proxmox Virtualization Enviroment](https://www.proxmox.com/en/proxmox-ve)

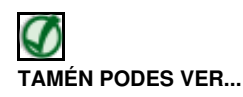

• [http://virtualization.softwareinsider.com:](http://virtualization.softwareinsider.com) Este sitio web amosa e permite comparar as distintas plataformas de virtualización.

## **Plataforma de virtualización Tipo II**

<span id="page-2-2"></span>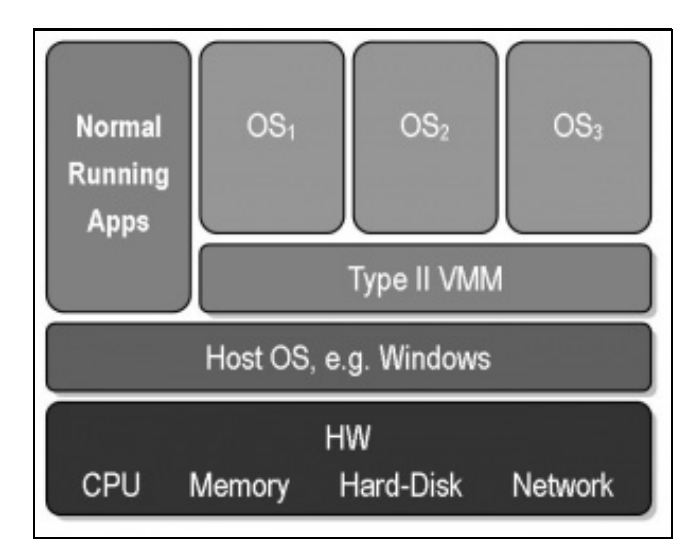

#### Imaxe da wikipedia [http://es.wikipedia.org/wiki/Máquina\\_virtual](http://es.wikipedia.org/wiki/M%C3%A1quina_virtual)

Tamén coñecido como virtualización en modo **hosted** ou **sobre anfitrión**. O anfitrión ou *host* é un ordenador cun S.O. convencional (GNU/Linux, Windows, MAC OS) sobre o cal se instala un programa de virtualización.

#### <span id="page-3-0"></span>**Funcionamento**

- Neste caso tense un S.O. instalado (Windows, GNU/Linux, MAC OS X, etc) coas súas aplicacións e logo instálase unha aplicación máis, que é o programa que permite crear máquinas virtuais.
- O ordenador físico segue executando o seu Sistema Operativo e para iniciar as máquinas virtuais é preciso iniciar o programa de virtualización, como quen abre calquera outra aplicación, e logo iniciar a máquina que se desexe.
- Obviamente este xeito de virtualizar é menos eficiente có de tipo I, pero pódese seguir usando o computador físico coas demais aplicacións (editor de textos, folla de cálculo, navegador, outros servizos que teña instalados sobre o S.O. real, etc.)
- A imaxe amosa como a plataforma de virtualización está por enriba do S.O. que ten instalado o ordenador físico. Quen está en contacto co hardware é o propio S.O. do equipo físico (tamén chamado *host* ou anfitrión). Polo demais as máquinas virtuais van funcionar igual que as instaladas nun hipervisor de Tipo I.

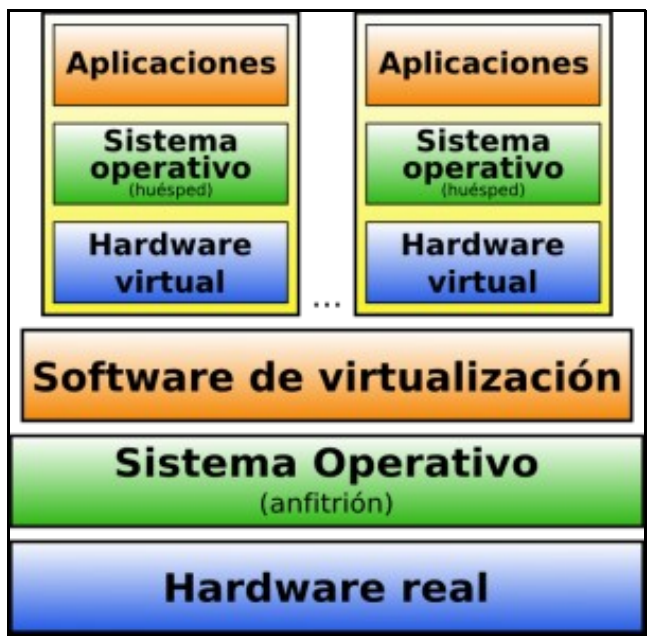

#### <span id="page-3-1"></span>**Beneficios**

- Facer probas de instalación e configuración de sistemas: Este tipo de virtualización úsase cando o usuario ten o computador real para o seu uso persoal e de cando en vez precisa ver o comportamento doutro S.O. sen ter que instalalo no ordenador físico, ou cando quere simular unha rede local cun só ordenador físico e varias máquinas virtuais nese ordenador.
- Execución de aplicacións non compatibles co S.O. instalado.
- Podemos executar servizos virtualizados e servizos directamente sobre a máquina física.

#### <span id="page-3-2"></span>**Plataformas máis utilizadas**

Neste caso pódense ter varios *hipervisors* (programas de virtualización) nun mesmo host (ordenador físico). Os máis usados son:

- VMware: ten varios produtos: [Wmware Workstation](http://www.vmware.com/es/products/desktop_virtualization/workstation/overview.html) (de pago) e [VMware PLayer](http://www.vmware.com/es/products/desktop_virtualization/player/overview.html) (antes gratuíto, pero agora tamén de pago).
- Oracle: [Virtualbox](https://www.virtualbox.org/) (gratuíta) é a que se usará no curso. Pódese instalar en hosts Windows, MACos e GNU/Linux e soporta moitos S.O.
- [QEMU](http://wiki.qemu.org/Main_Page): libre.
- [Microsoft Virtual PC:](http://www.microsoft.com/es-es/download/details.aspx?id=4580) Distribuído gratuitamente por Microsoft para o sistema operativo Windows.
- [OpenVZ:](http://openvz.org) Só para sistemas GNU/Linux.

### <span id="page-4-0"></span>**Procesador e virtualización**

- Hoxe en día todos os novos procesadores traen instrucións para a virtualización, aínda que é posible que equipos con procesadores antigos non as soporten. Esta funcionalidade pode ser que veña desactivada na BIOS do computador.
- Para realizar virtualización tipo I, ou no caso da tipo II para crear máquinas virtuais con sistemas operativos de 64 bits, é preciso activar este parámetro na BIOS do ordenador real.

### <span id="page-4-1"></span>**Outros enlaces**

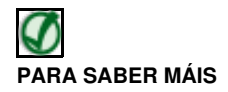

Ben, até aquí unha breve introdución á virtualización pero quizais desexes afondar máis:

- [http://es.wikipedia.org/wiki/Virtualización](http://es.wikipedia.org/wiki/Virtualizaci�n)
- [http://es.wikipedia.org/wiki/Monitor\\_de\\_máquina\\_virtual](http://es.wikipedia.org/wiki/Monitor_de_m�quina_virtual) (hipervisor / plataforma de virtualización)
- [http://es.wikipedia.org/wiki/Máquina\\_virtual](http://es.wikipedia.org/wiki/M�quina_virtual)
- <http://es.wikipedia.org/wiki/Xen>
- <http://es.wikipedia.org/wiki/VMware>
- <http://es.wikipedia.org/wiki/VirtualBox>

-- [Antonio de Andrés Lema](https://manuais.iessanclemente.net/index.php/Usuario:Antonio) e [Carlos Carrión Álvarez](https://manuais.iessanclemente.net/index.php/Usuario:Carrion)